## **V** Vault CDMS

## **20R1 Release Impact Assessment**

The Release Impact Assessment (RIA) documents the new capabilities released in this Vault CDMS release that may affect a customer's vault. Refer to the Enablement and Default Impact for each feature to determine the visibility and configuration requirements.

*This feature list is subject to change prior to the release. We will begin tracking changes on: 3/9/2020*

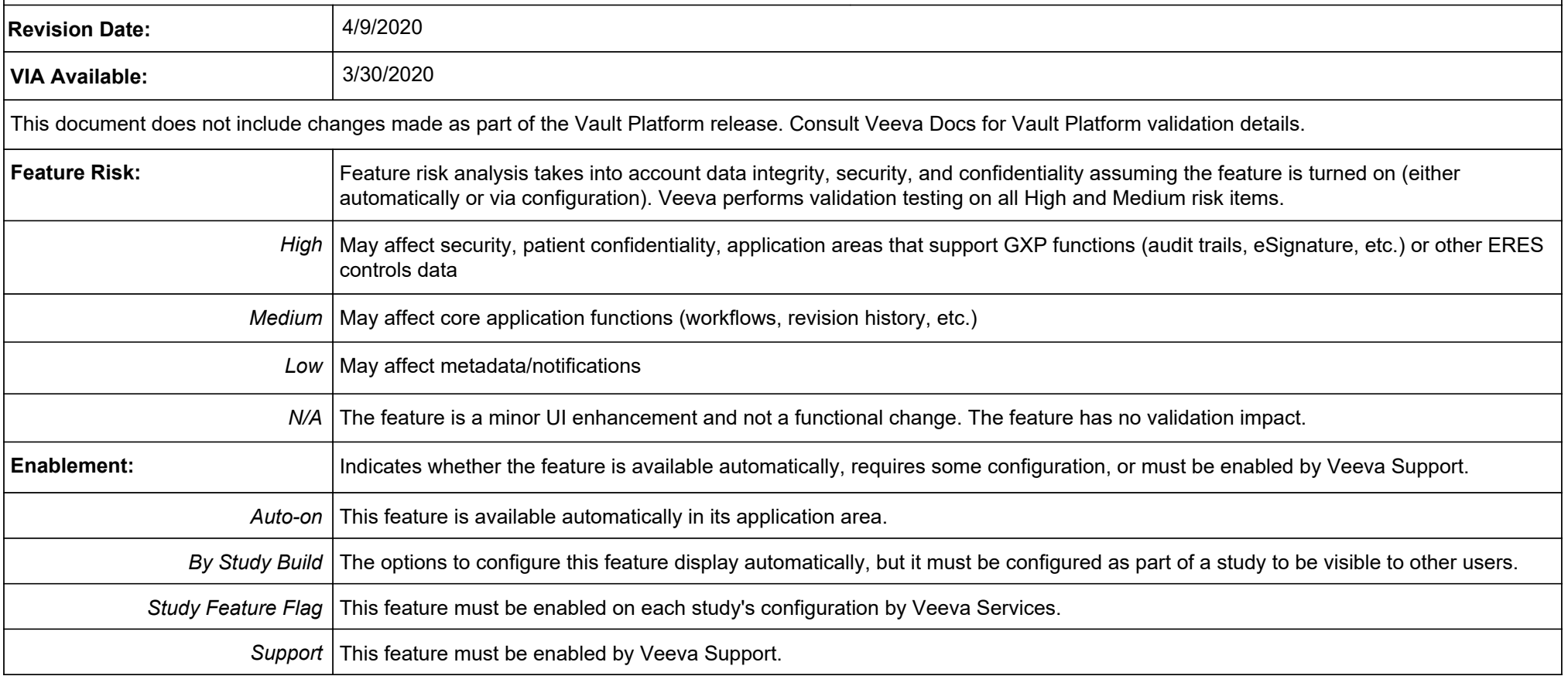

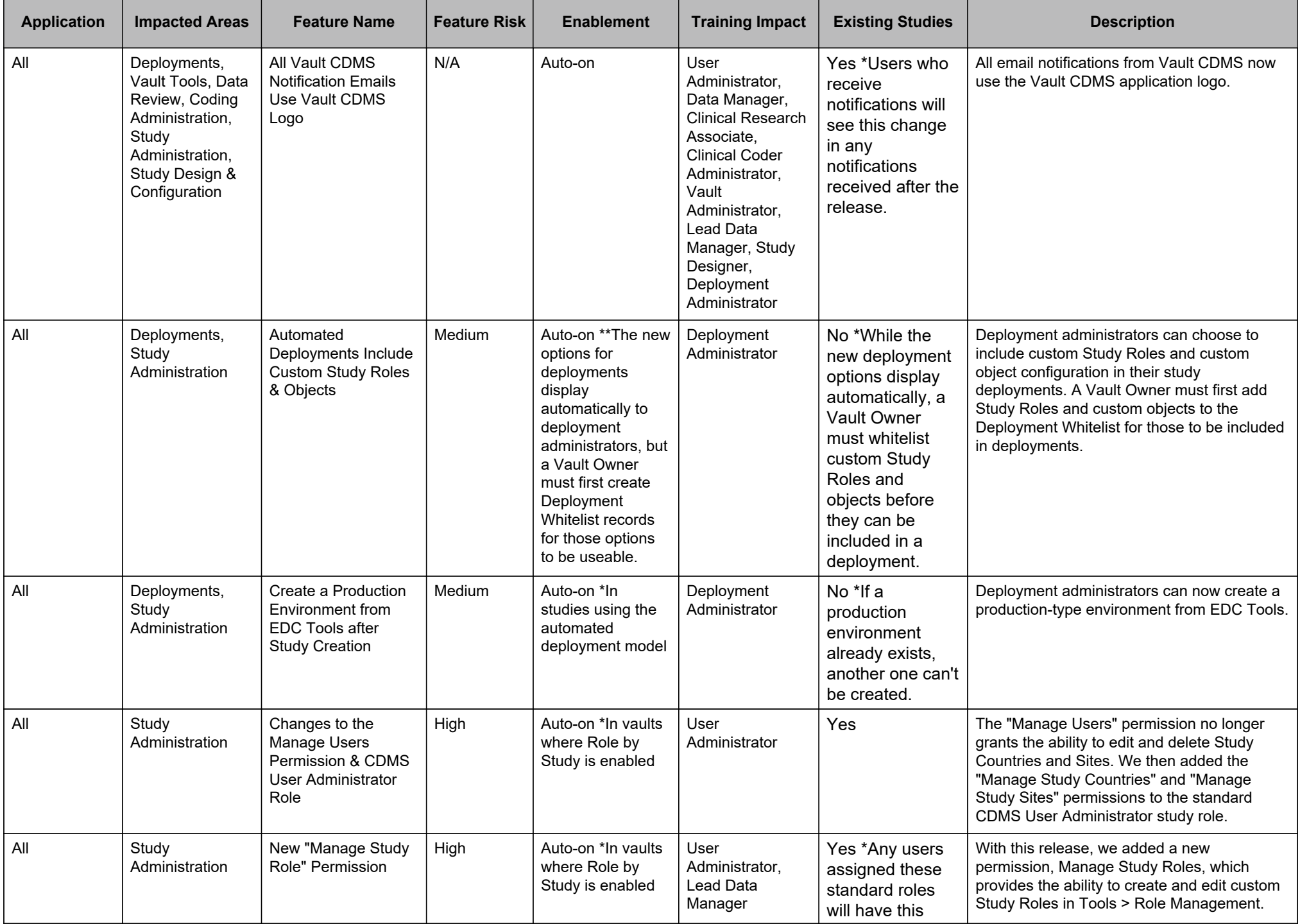

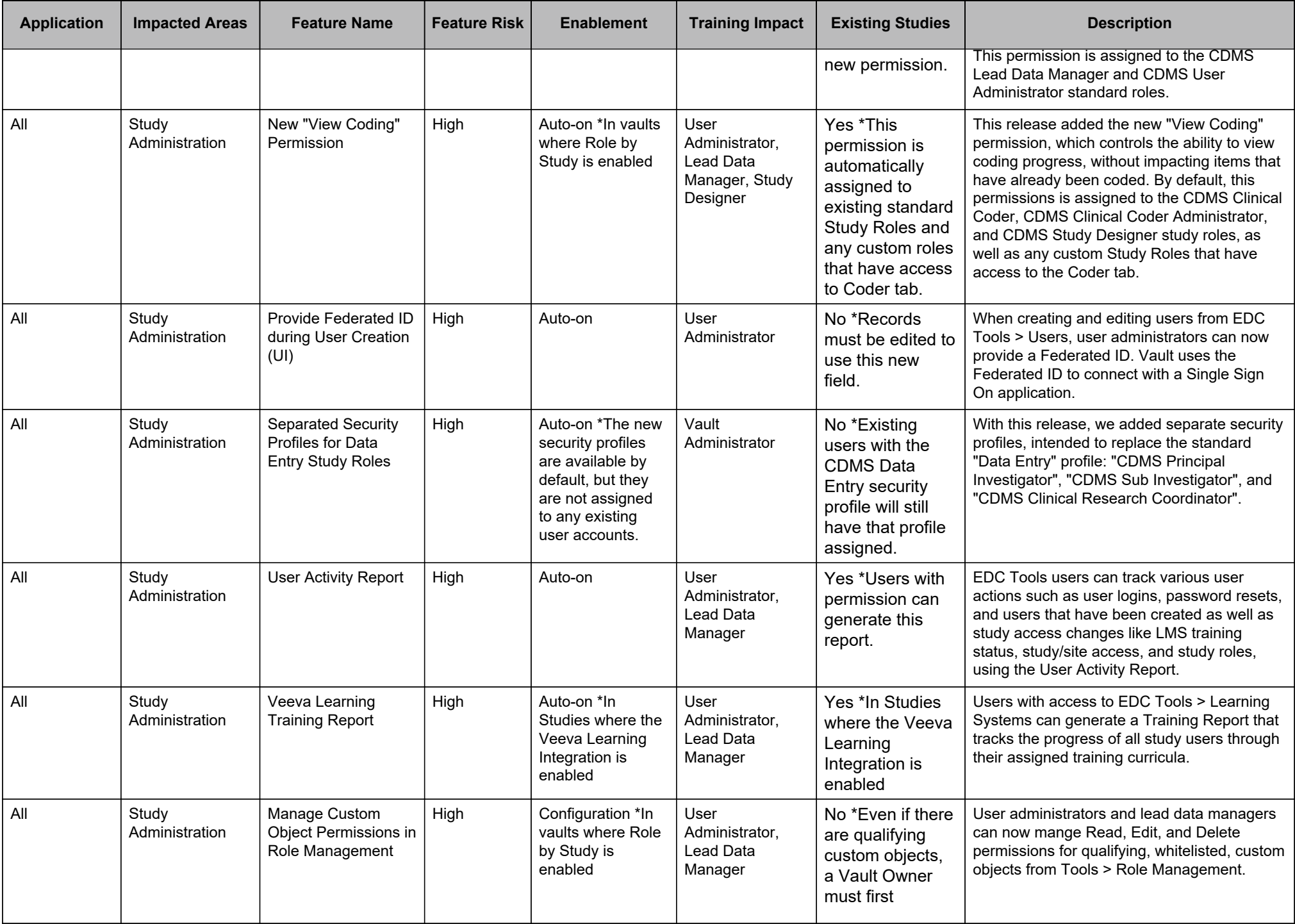

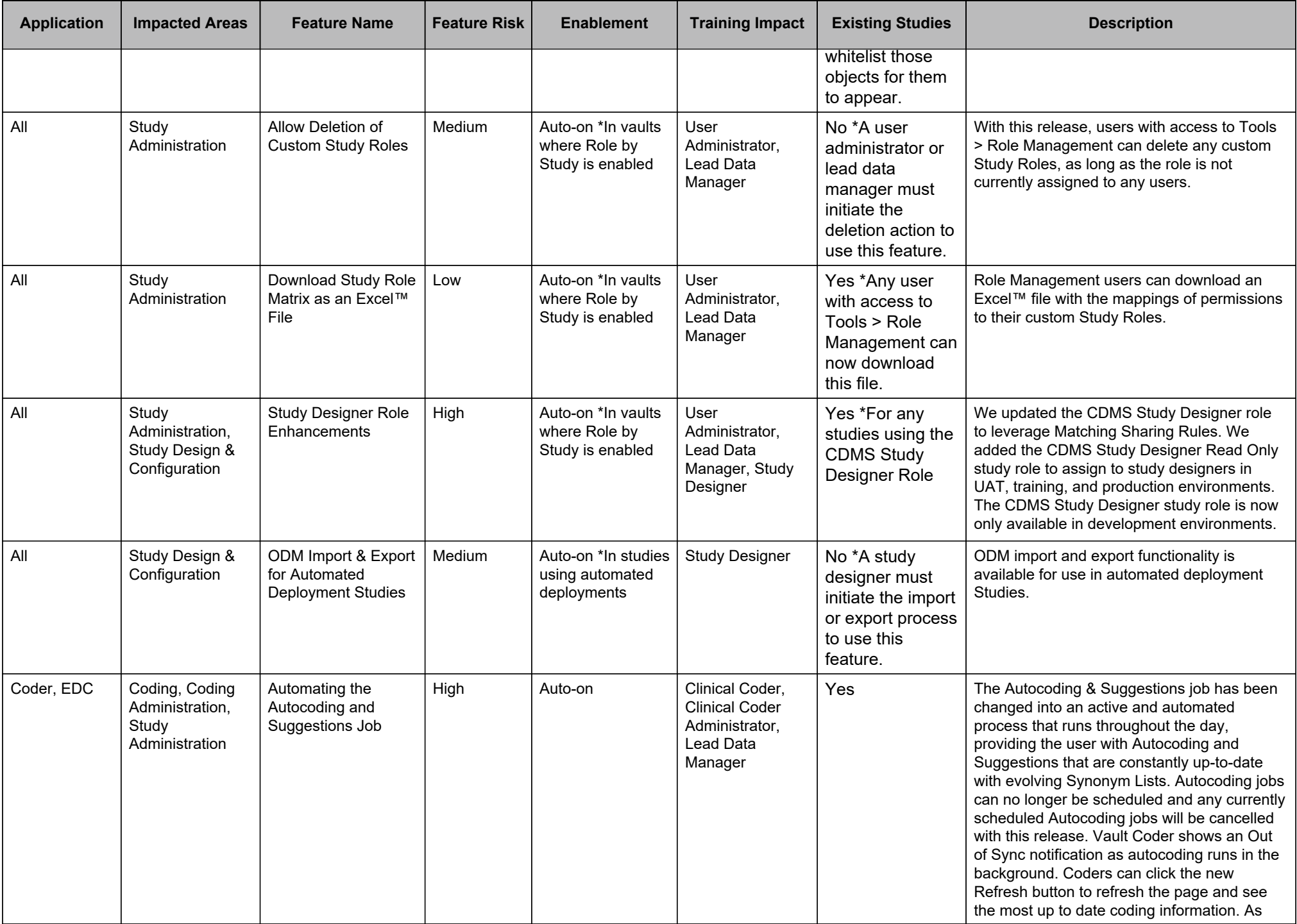

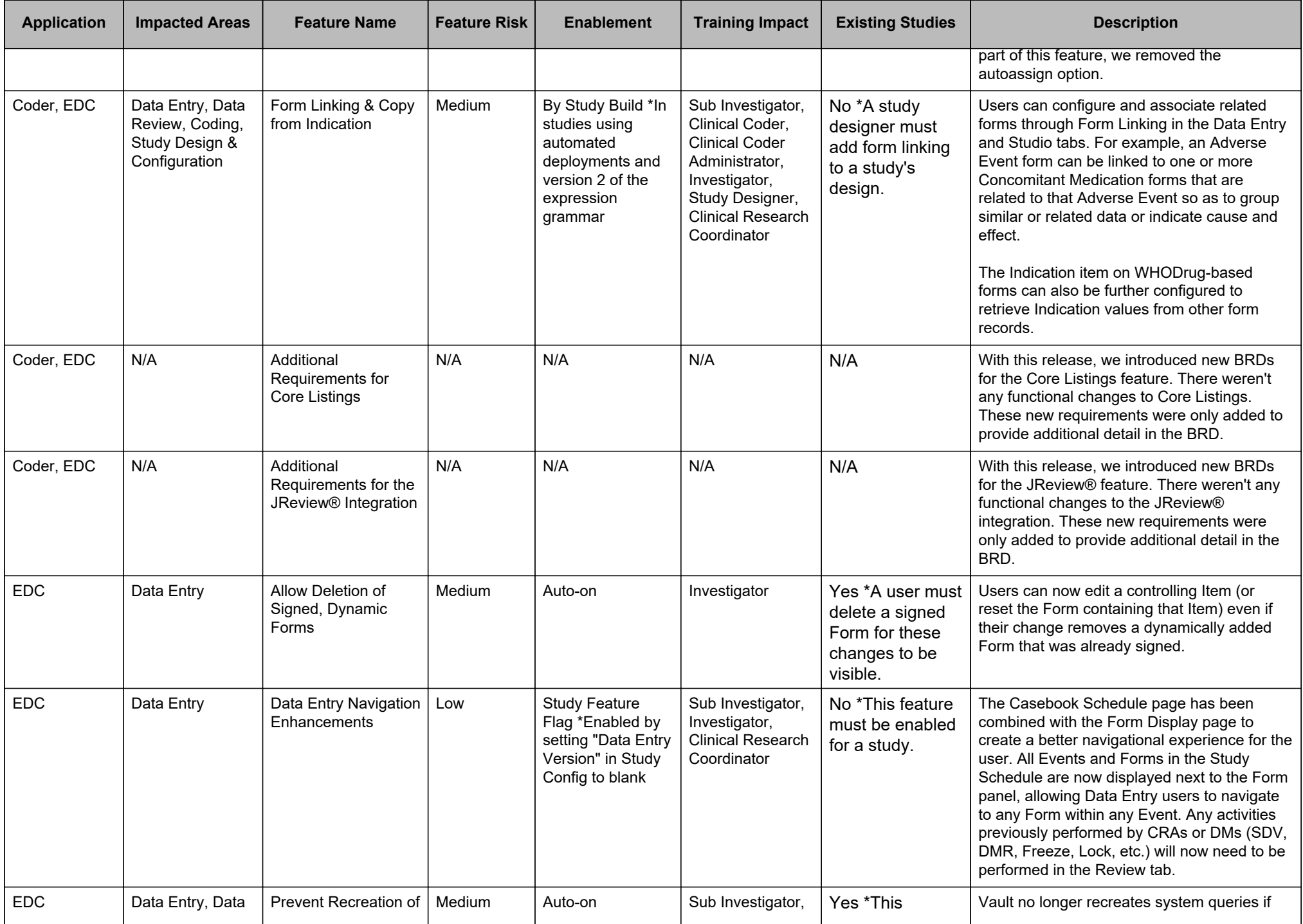

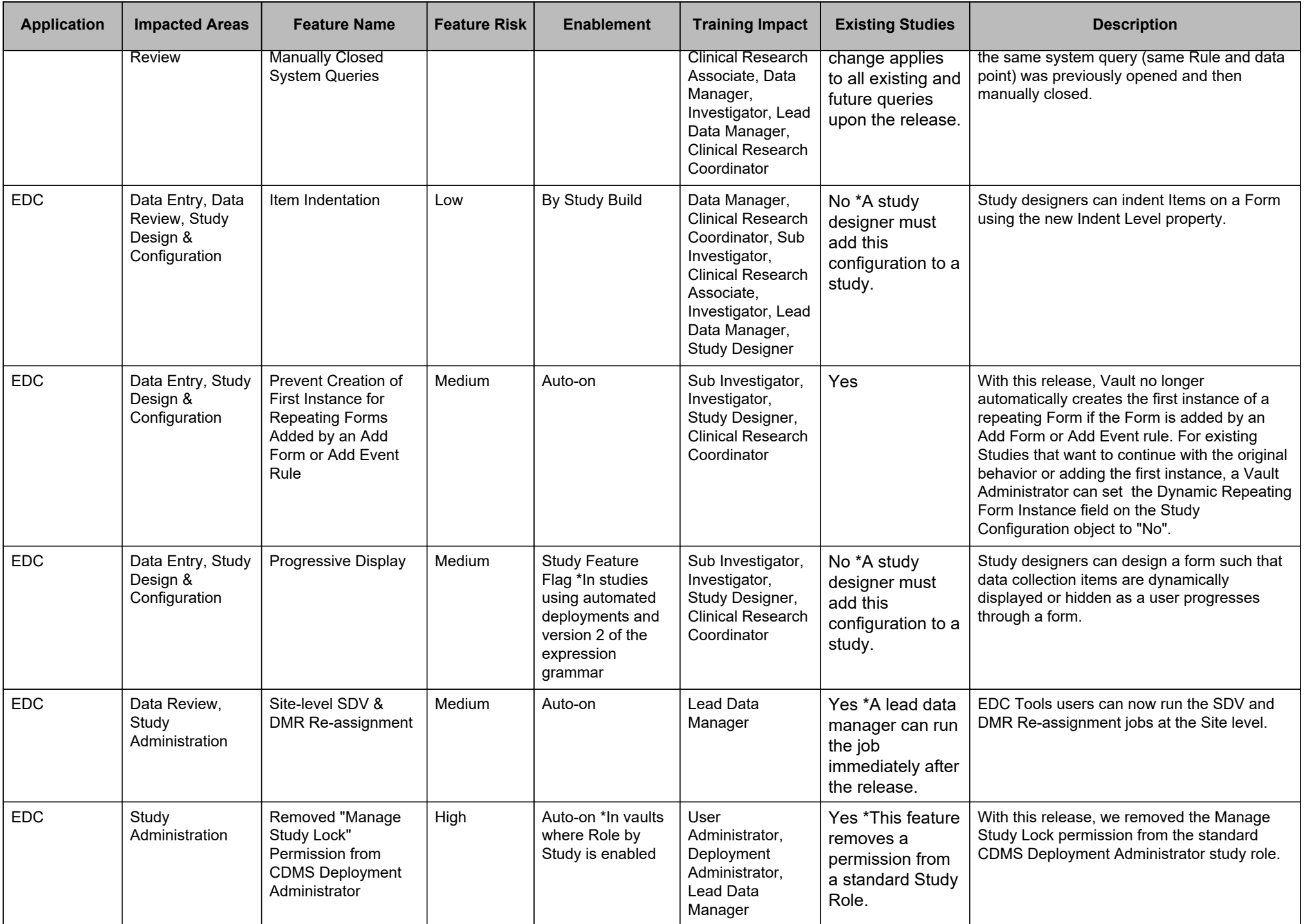

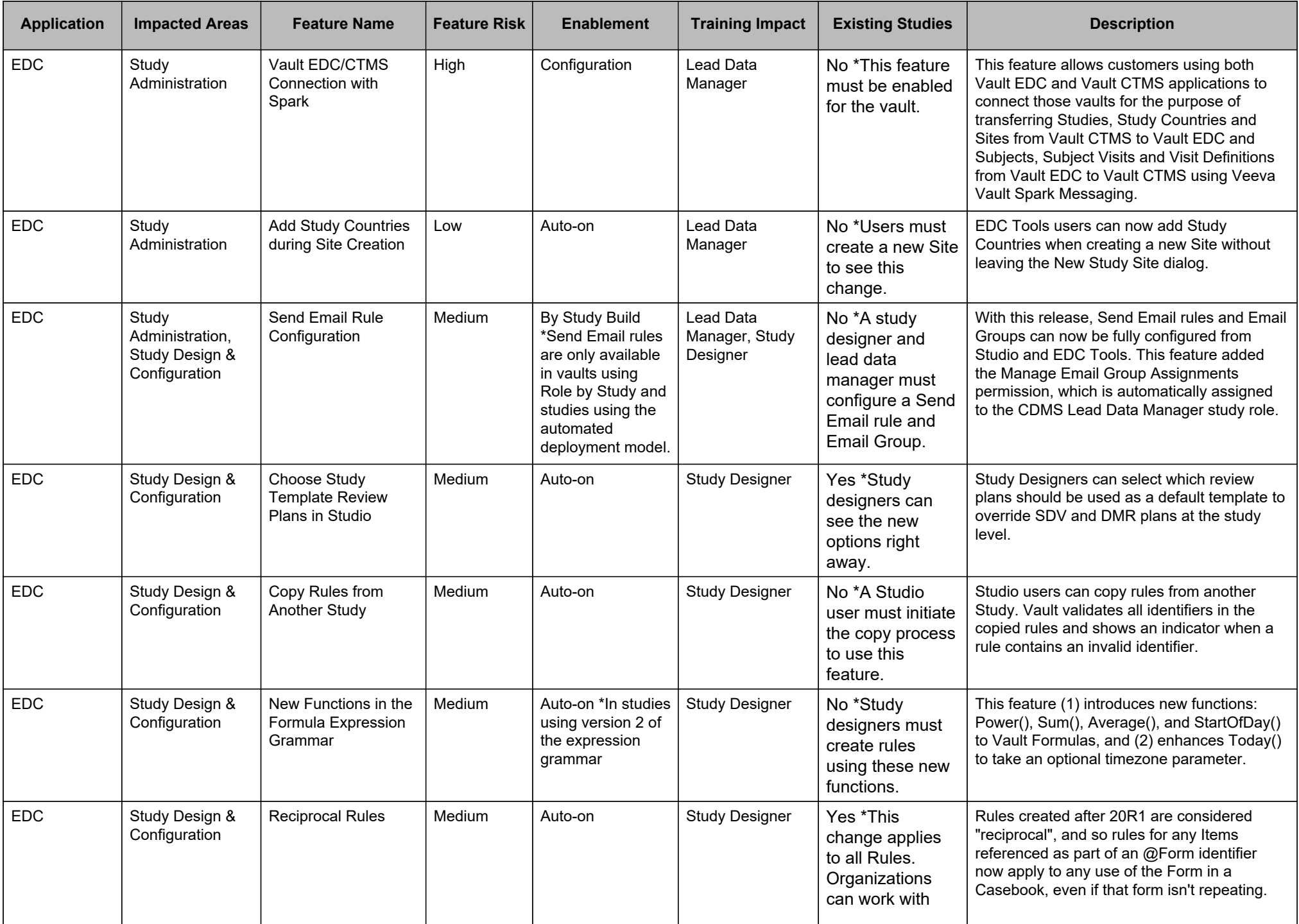

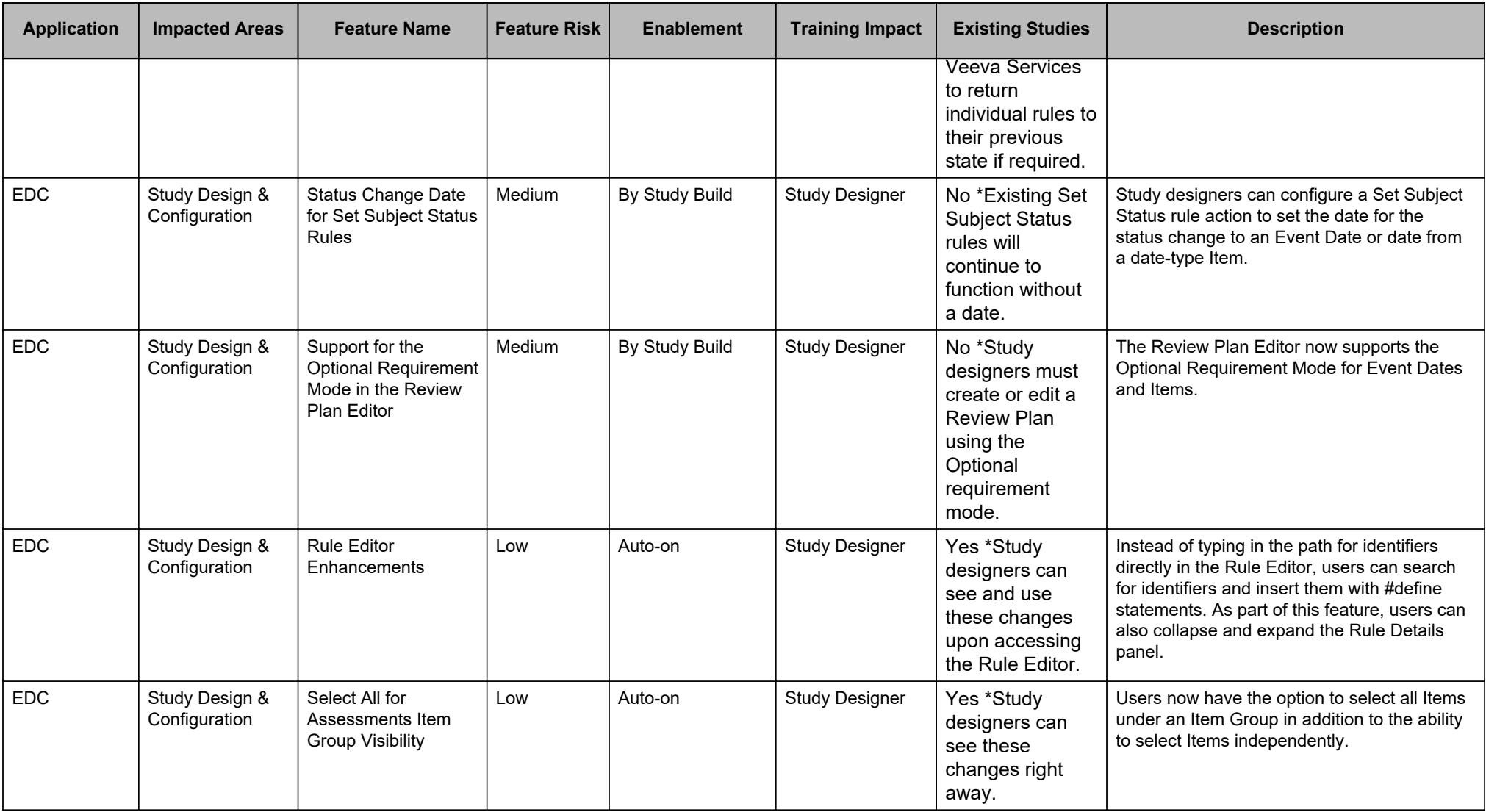

## **Change Log**

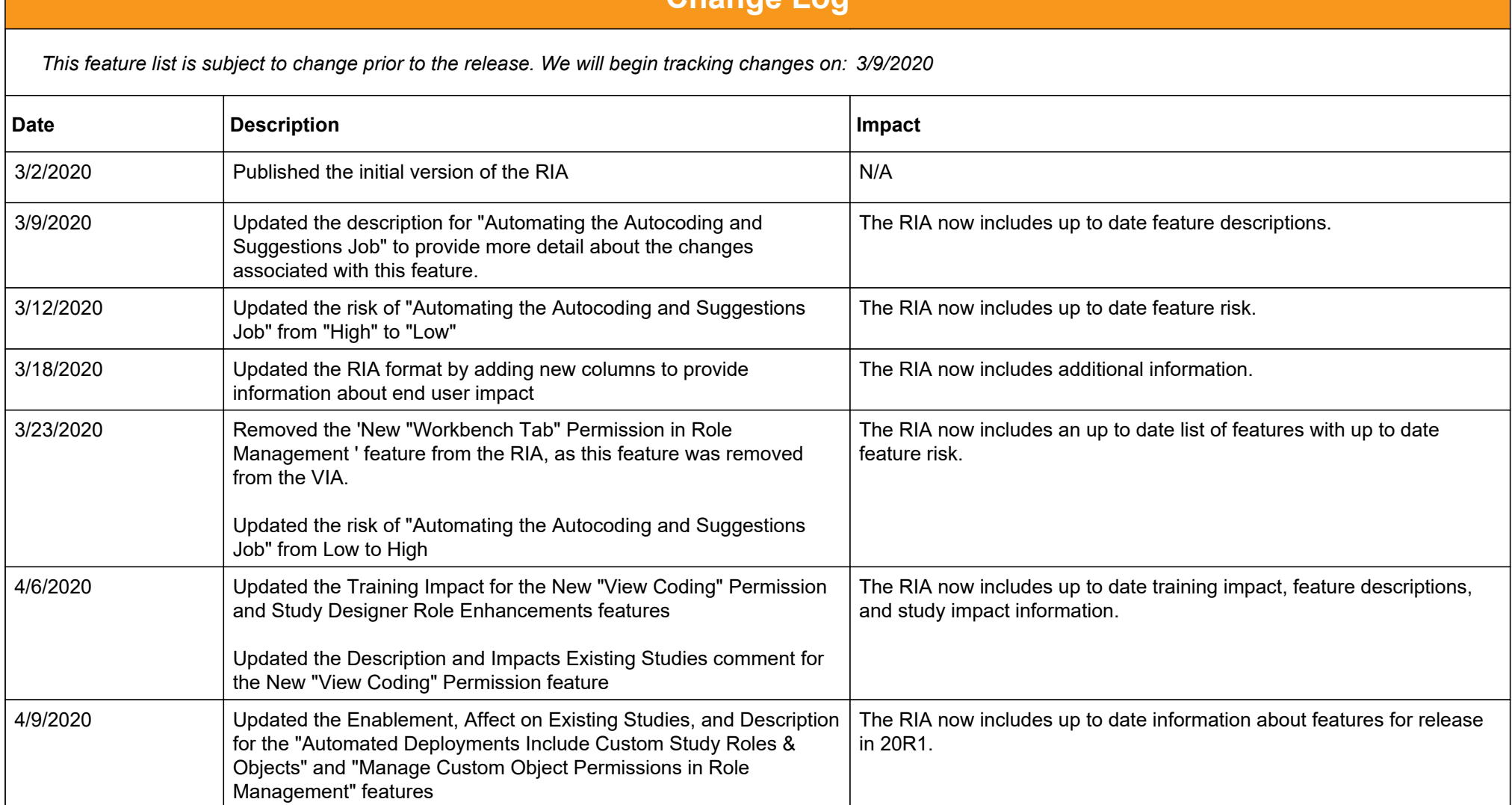